IBM Cúram Social Program Management Versión 6.0.5

*Guía de administración de ubicaciones de Cúram*

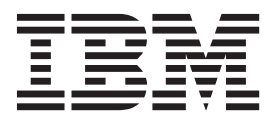

#### **Nota**

Antes de utilizar esta información y el producto al que hace referencia, lea la información que figura en el apartado ["Avisos" en la página 11](#page-18-0)

#### **Revisado: marzo de 2014**

Esta edición se aplica a IBM Cúram Social Program Management v6.0.5 y a todos los releases posteriores mientras no se indique lo contrario en nuevas ediciones.

Materiales bajo licencia - Propiedad de IBM.

#### **© Copyright IBM Corporation 2012, 2013.**

© Cúram Software Limited. 2011. Todos los derechos reservados.

# **Contenido**

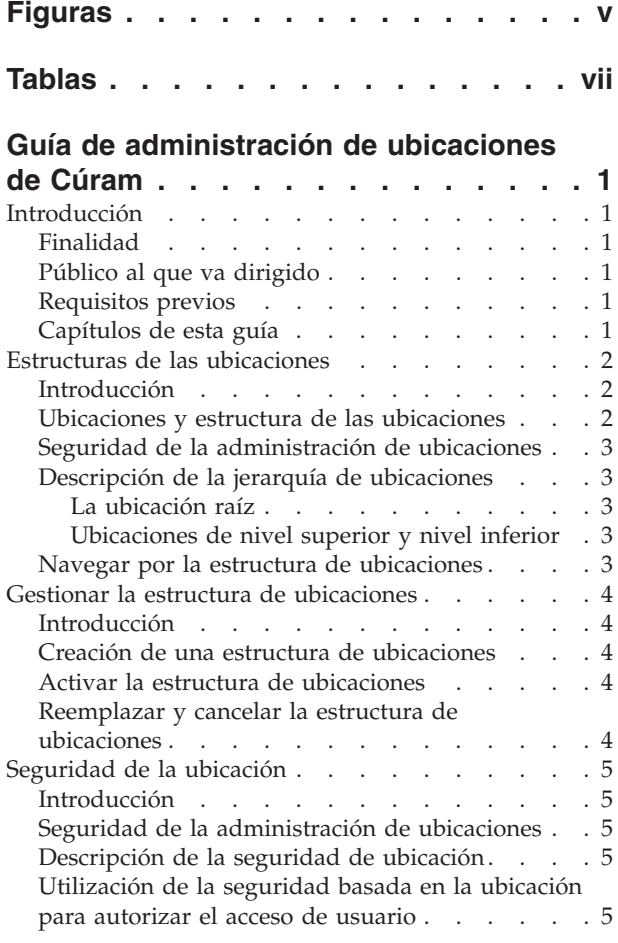

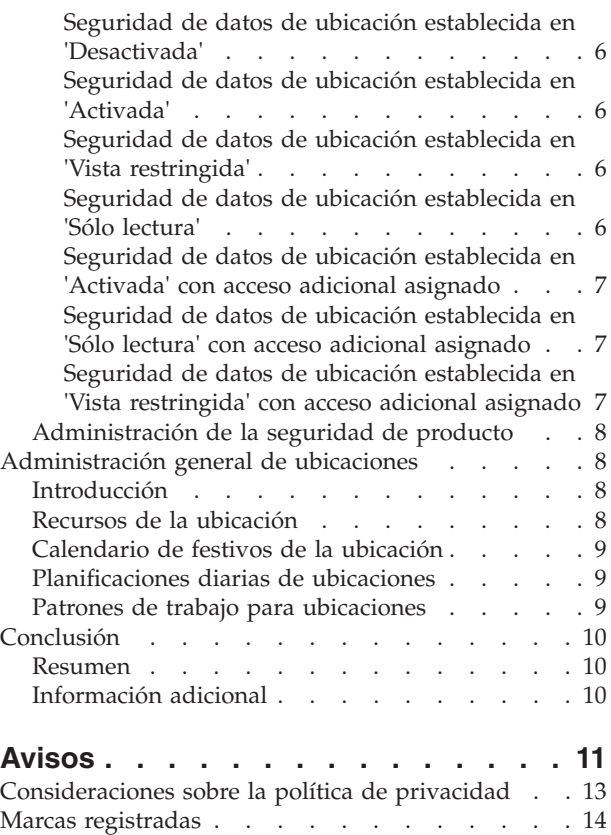

# <span id="page-4-0"></span>**Figuras**

# <span id="page-6-0"></span>**Tablas**

# <span id="page-8-0"></span>**Guía de administración de ubicaciones de Cúram**

Las ubicaciones son los lugares de trabajo de los usuarios de la organización. Las estructuras de ubicación pueden ser mantenidas por los administradores. Puede mantenerse una jerarquía de ubicaciones de relaciones padre-hijo entre ubicaciones. Sólo puede haber una estructura de ubicación activa en un determinado momento.

# **Introducción**

## **Finalidad**

Esta guía proporciona una visión general de la administración de ubicaciones de la organización con Cúram Enterprise Framework™. En ella se describen las herramientas disponibles para administrar y mantener las ubicaciones de la organización, las estructuras de las ubicaciones, la seguridad de ubicaciones y los recursos. Uno de los aspectos principales de la administración de ubicaciones es la gestión de la estructura de ubicaciones. En un nivel superior, la estructura de ubicaciones proporciona un modo de gestionar las ubicaciones de la organización y los recursos de la organización. Más específicamente, la estructura de la ubicación permite la partición en muchas líneas de las funciones de administración relacionadas con las ubicaciones de una organización.

# **Público al que va dirigido**

Esta guía va destinada a los analistas empresariales empleados por la organización. Se supone que los lectores tienen un amplio conocimiento de los requisitos empresariales de la organización. Para leer este documento solo se requieren conocimientos básicos de la aplicación. En su mayor parte, este documento presupone que los lectores poseen un nivel bajo de conocimientos técnicos; no obstante, hay ciertos aspectos de la administración del sistema vinculados con la aplicación y, por lo tanto, es posible que aparezcan determinados términos que resulten más familiares a los lectores que posean conocimientos técnicos.

# **Requisitos previos**

Se presupone que el lector está familiarizado con los conceptos básicos de la gestión de empresas sociales. En concreto, se presupone que el lector está familiarizado con las tareas administrativas necesarias para gestionar una organización de empresa social, tales como la gestión de las ubicaciones de la organización, la seguridad de las ubicaciones y la jerarquía de notificación de la organización. Se presupone que el lector ha leído la Guía de administración de la organización. Esta guía también se puede leer junto con la Guía de configuración del sistema de Cúram.

# **Capítulos de esta guía**

La siguiente lista describe los capítulos de esta guía:

#### **Estructuras de las ubicaciones**

En este capítulo se describe la estructura de ubicaciones. El capítulo describe las ubicaciones, la estructura de ubicaciones, las relaciones de las ubicaciones y cómo navegar por la estructura de ubicaciones.

#### <span id="page-9-0"></span>**Gestionar la estructura de ubicaciones**

En este capítulo se describe cómo crear, activar, reemplazar y cancelar la estructura de ubicaciones.

#### **Seguridad de la ubicación**

En este capítulo se describe la seguridad de ubicaciones. Describe cómo se configura y autoriza el acceso de usuario, cómo se asigna el acceso a las ubicaciones y cómo se configurar la seguridad de productos y de ubicaciones.

#### **Administración general de ubicaciones**

En este capítulo se describen las tareas de administración de ubicaciones generales. En él se describe cómo asignar un recurso a una ubicación, la planificación diaria de las ubicaciones, los patrones de trabajo de las ubicaciones y los recursos.

## **Estructuras de las ubicaciones**

## **Introducción**

En este capítulo se describe la estructura de las ubicaciones. Una estructura de ubicaciones proporciona un medio de gestionar las ubicaciones de la organización de forma dinámica y lógica.

#### **Ubicaciones y estructura de las ubicaciones**

Las ubicaciones de la organización son los lugares de trabajo de sus usuarios. Las ubicaciones también pueden ser oficinas públicas en las que el público puede interactuar con la organización. Todas las ubicaciones tienen una dirección. Sin embargo, ha de tener en cuenta que varias ubicaciones pueden tener la misma dirección. Por ejemplo, pueden haber varias ubicaciones dentro de un bloque de oficinas. Todas las ubicaciones tienen un estado operativo que indica si la ubicación se utiliza o no.

La jerarquía de ubicaciones muestra las relaciones de nivel superior y nivel inferior de las ubicaciones. Cuando se ha creado la estructura de ubicaciones, ésta se puede ver en la página de inicio de la estructura de ubicaciones. Los usuarios pueden navegar por la estructura de ubicaciones en una vista de árbol. La estructura de árbol permite ver con claridad las relaciones entre las ubicaciones. En las dos vistas, se pueden añadir ubicaciones a la estructura. La estructura de ubicaciones completa se puede ver en una vista de estructura de árbol o en una vista de la aplicación estándar.

Pueden haber varias estructuras de ubicaciones dentro de la organización. No obstante, solo puede haber una estructura activa cada vez. Esto permite que existan al mismo tiempo estructuras activas y estructuras en curso de edición. Para poder utilizar una estructura de ubicaciones se debe activar previamente. Cuando se activa una estructura de ubicaciones, ésta reemplaza a la estructura activa actualmente.

Las ubicaciones se pueden proteger. La seguridad de ubicaciones limita el acceso de usuarios a la información de casos y clientes basándose en una comparación de la ubicación del usuario, la ubicación de su posición o posiciones y la ubicación de la información de casos y clientes. La ubicación del cliente principal de un caso se considera la ubicación de un caso.

Para cada ubicación se puede mantener información adicional, tal como los festivos de la ubicación, los recursos y las planificaciones.

## <span id="page-10-0"></span>**Seguridad de la administración de ubicaciones**

Las ubicaciones se pueden proteger, de modo que únicamente determinados usuarios puedan acceder a los detalles de administración de ubicaciones. Los identificadores de seguridad se utilizan para proteger los detalles administrativos de una ubicación. Para obtener más información acerca de la seguridad de administración de ubicaciones, consulte el capítulo 4, Seguridad de ubicaciones.

## **Descripción de la jerarquía de ubicaciones**

Cada ubicación de la organización se representa como parte de la jerarquía de la estructura de la organización. Las relaciones entre las ubicaciones se puede contemplar rápidamente cuando se visualiza en la estructura de árbol. Las ubicaciones de nivel superior se muestra directamente sobre las ubicaciones de nivel inferior. El elemento actual de la estructura de árbol siempre está resaltado. Esto permite al usuario ver la ubicación de nivel superior y la ubicación de nivel inferior relacionadas, si existen.

#### **La ubicación raíz**

Existe una ubicación raíz por estructura en la organización. La ubicación raíz siempre está en la parte superior de la estructura de ubicaciones. La ubicación raíz y cualquier ubicación que esté bajo la misma pueden ser ubicaciones de nivel superior. La jerarquía de ubicaciones se utiliza para la seguridad de ubicaciones, tanto en el nivel de administración como en el nivel de casos y clientes.

#### **Ubicaciones de nivel superior y nivel inferior**

La estructura jerárquica de ubicaciones se utiliza para la seguridad de ubicaciones, tanto en el nivel de administración como en el nivel de casos y clientes. Una ubicación y su ubicación de nivel superior determinan en qué lugar de la jerarquía está incluida la ubicación. Cualquier ubicación puede tener una relación de nivel superior/nivel inferior con cualquier otra ubicación. El tipo de ubicación no tiene ninguna relación con el lugar en el que puede estar una ubicación dentro de la jerarquía y no restringe la relación entre ubicaciones. Es simplemente informativo.

## **Navegar por la estructura de ubicaciones**

Hay dos modos de ver la estructura de ubicaciones; la vista de lista y la vista de árbol. La vista de lista permite a un usuario ver los detalles de una estructura de ubicaciones mediante pestañas. Los elementos de lista de la pestaña Ubicación se pueden ampliar para visualizar más información acerca de una ubicación. De forma predeterminada, la estructura de ubicaciones se visualiza en la vista de lista. La vista de árbol presenta los mismos elementos que la vista de lista, pero los visualiza siguiendo su relación jerárquica. Un usuario puede desglosar la vista de árbol o seleccionar un elemento para ver información detallada sobre el elemento visualizado.

La pestaña para la estructura de ubicaciones incluye la página de inicio, la vista de árbol, la página de Ubicaciones y la página de Detalles adicionales. Un usuario puede ver los detalles de cualquier ubicación en la estructura de ubicaciones seleccionando la información importante en la pestaña Ubicaciones. La ubicación raíz se puede añadir o editar mediante la pestaña Detalles adicionales. Cada página tiene menús de acción con enlaces relacionados con dicha página.

La vista de árbol permite al usuario ver de forma inmediata la jerarquía de la estructura de ubicaciones y se puede acceder a ella mediante la pestaña Vista de <span id="page-11-0"></span>árbol, que está disponible en las páginas de inicio para las ubicaciones, las sububicaciones y la estructura de ubicaciones. Los usuarios pueden ver la estructura de árbol y añadir ubicaciones a la estructura que, cuando se selecciona, muestra la página de inicio del elemento seleccionado. Una ubicación se puede ampliar para mostrar las sububicaciones, si éstas existen, o se pueden contraer para ocultar las sububicaciones.

Los nodos de la estructura de ubicaciones se pueden ver en el árbol si se expanden los nodos. El usuario puede ver los detalles de cualquier ubicación de la estructura de ubicaciones seleccionado la ubicación relevante en el árbol. La página de nodos de árbol incluye menús de acciones con enlaces para crear planificaciones para una ubicación, crear ubicaciones de nivel inferior, asignar acceso a una ubicación, editar la información de la ubicación y suprimir la ubicación.

## **Gestionar la estructura de ubicaciones**

## **Introducción**

En este capítulo se proporciona información sobre cómo crear, activa y reemplazar la estructura de la organización. Dado que la estructura de las ubicaciones es un aspecto importante de la organización, es problema que se active una como parte de la configuración de la aplicación. La estructura de ubicaciones define la relación entre las ubicaciones de la organización. El estado de las estructuras de ubicaciones puede ser activa, en curso de edición, reemplazada o cancelada.

## **Creación de una estructura de ubicaciones**

Se debe crear una estructura de ubicaciones para poder definir las ubicaciones de la organización. Una vez creada la estructura de ubicaciones, ésta se podrá ver en una estructura de árbol o en una estructura que no sea de árbol. Una ubicación nueva tiene un estado de edición en curso hasta que se activa.

El primer componente que se añade a la estructura de ubicaciones es la ubicación raíz. A continuación, se pueden añadir ubicaciones de nivel inferior a la ubicación raíz.

## **Activar la estructura de ubicaciones**

Solo puede haber una estructura de ubicaciones de la organización activa cada vez. Cuando se activa una estructura, se asigna una fecha de activación a la estructura. Solo se puede activar una estructura que esté en curso de edición o reemplazada. Una vez activada, la estructura de ubicaciones reemplazará a la estructura de ubicaciones que estaba activa anteriormente, ya que solo puede existir una estructura de ubicaciones activa en cada momento. Las estructuras de ubicaciones canceladas no se pueden activar.

## **Reemplazar y cancelar la estructura de ubicaciones**

Una estructura de ubicaciones activa se reemplaza cuando la sustituye una estructura de ubicaciones en curso de edición mediante el proceso de activación.

Una estructura de ubicaciones solo se puede suprimir si su estado es en curso de edición o reemplazada. Cuando una estructura de ubicaciones está en curso de edición, no se está utilizando y, por lo tanto, se puede cancelar. Del mismo modo, una estructura de ubicaciones reemplazada ya no se está utilizando y se puede cancelar.

# <span id="page-12-0"></span>**Seguridad de la ubicación**

## **Introducción**

Es posible que una organización desee limitar el acceso a los datos de la aplicación principal, esto es, la información de casos y clientes. La estructura jerárquica de la ubicación se utiliza para este fin. La aplicación facilita la seguridad de ubicación proporcionando opciones de configuración de seguridad. En el nivel de organización, la seguridad de ubicación limita el acceso de un usuario a la información de clientes y casos. La seguridad de datos de ubicación también se puede configurar de modo que se permita que un usuario acceda a otras ubicaciones que no sean la suya propia.

## **Seguridad de la administración de ubicaciones**

Cada ubicación tiene asignados SID de creación, lectura y mantenimiento. El SID de crear ubicación es el SID que debe tener un usuario para crear una ubicación de nivel inferior para la ubicación. El SID de lectura es el SID que debe tener un usuario para ver los datos de administración de esta ubicación y de sus sububicaciones. El SID de mantenimiento es el SID que debe tener un usuario para mantener los datos de administración de esta ubicación y de sus sububicaciones. Los usuarios con SID de mantenimiento para una ubicación también podrán ver los datos de administración de las ubicaciones.

## **Descripción de la seguridad de ubicación**

La seguridad de ubicación comprueba los derechos de acceso del usuario a la información, en función de la ubicación de la información de casos y clientes. La seguridad de ubicación también comprueba la ubicación de un usuario y la compara con la ubicación del propietario de un caso, si éste es un usuario. En esta situación, se otorgará acceso a un usuario si la ubicación del usuario se ha comparado correctamente con la ubicación del propietario de un caso o con la ubicación del cliente principal del caso.

Se realizan dos tipos de comprobaciones de seguridad de ubicación: la seguridad de datos de ubicación y la seguridad de producto. La finalidad de la seguridad de datos de ubicación es limitar el acceso del usuario a la información de casos y clientes en función de las ubicaciones del usuario. Esto se lleva a cabo comparando la ubicación del usuario (y también cualquier posición que tenga el usuario), y la ubicación de la información del caso o del cliente. Si un usuario es propietario de un caso o un supervisor de caso, automáticamente tendrá acceso al caso, sea cual sea su ubicación. Si no se especifica una ubicación para un cliente, todos los usuarios tendrán acceso a los detalles del cliente y los detalles de los casos de los que son el cliente principal.

La seguridad de ubicación de producto se puede utilizar para restringir adicionalmente el acceso de usuario a los casos que contienen productos específicos.

# **Utilización de la seguridad basada en la ubicación para autorizar el acceso de usuario**

La seguridad basada en la ubicación para la aplicación se configura estableciendo el valor de seguridad de datos de ubicación en la página de inicio de la organización. La seguridad de datos de ubicación proporciona un medio de proteger la información confidencial dentro de una organización. Se puede establecer en Desactivada, Activada, Vista restringida o Solo lectura.

<span id="page-13-0"></span>Establecer la seguridad de datos de ubicación permite a los administradores configurar el acceso de usuario a los detalles de los casos y los clientes. El acceso a la información de casos y clientes se pueden proteger basándose en la ubicación del usuario y en la ubicación de la posición del usuario dentro de la organización. Cuando un usuario intenta acceder a un caso, se comparan la ubicación del usuario y la ubicación de la posición del usuario con la ubicación del propietario del caso, si el propietario del caso es un usuario. En esta situación, se concederá acceso a un usuario si se ha realizado correctamente la comparación de la ubicación del usuario con la ubicación del propietario del caso o con la ubicación del cliente principal del caso.

Cuando se establece el nivel de seguridad de datos de ubicación, el administrador puede configurar el acceso de un usuario a la información de casos y clientes de varias formas:

- v Si la seguridad de datos de ubicación se establece en "Desactivada" no existen restricciones para que los usuarios vean y mantenga la información de casos y clientes.
- v Si la seguridad de datos de ubicación se establece en "Activada", los usuarios no podrán ver ni mantener la información y casos y clientes de sus propias ubicaciones y sububicaciones.
- v Si la seguridad de datos de ubicación se establece en "Vista restringida", los usuarios podrán ver que existe un caso o un cliente en otras ubicaciones pero no podrán ver ni mantener los detalles de casos o clientes fuera de su propia ubicación.
- v Si la seguridad de datos de ubicación se establece en "Solo lectura", los usuarios podrán ver y mantener los casos de su ubicación y sububicaciones. Los usuarios podrán ver la información de casos y clientes de otras ubicaciones, pero no podrán mantenerla.

Los ejemplos siguientes describen cómo la seguridad de ubicación permite diferentes niveles de acceso a los diferentes usuarios de la aplicación.

#### **Seguridad de datos de ubicación establecida en 'Desactivada'**

Si la seguridad de datos de ubicación se establece en 'Desactivada' para una organización, los usuarios pueden visualizar y mantener todos los casos y todos los detalles de clientes, independientemente de su ubicación en la organización.

#### **Seguridad de datos de ubicación establecida en 'Activada'**

Si la seguridad de datos de ubicación se establece en "Activada" para una organización, los usuarios pueden visualizar y mantener todos los casos y clientes de su propia ubicación (y de las sububicaciones). Los usuarios no pueden ver ni mantener los casos o clientes que existen en otras ubicaciones.

#### **Seguridad de datos de ubicación establecida en 'Vista restringida'**

Cuando la seguridad de datos de ubicación está establecida en "Vista restringida", los usuarios pueden ver y mantener todos los casos y todos los clientes de su propia ubicación (y de las sububicaciones). Los usuarios pueden ver que existen clientes y casos en otras ubicaciones pero no pueden ver los detalles de los casos o clientes de estas ubicaciones.

#### **Seguridad de datos de ubicación establecida en 'Sólo lectura'**

Cuando la seguridad de datos de ubicación está establecida en "Sólo lectura", los usuarios pueden ver y mantener todos los casos y clientes de su propia ubicación <span id="page-14-0"></span>(y las sububicaciones). Los usuarios pueden leer los detalles de otros casos y clientes de otras ubicaciones pero no pueden mantenerlos.

#### **Seguridad de datos de ubicación establecida en 'Activada' con acceso adicional asignado**

Cuando la seguridad de datos de ubicación está establecida en "Activada" para una organización y a la ubicación del usuario se le ha asignado un acceso de ubicación adicional para una ubicación, el usuario puede ver y mantener todos los casos y clientes de su propia ubicación y también de la ubicación adicional y de todas las ubicaciones de nivel inferior de la ubicación. El administrador también puede aplicar el acceso de ubicación adicional a todas las sububicaciones y, si es así, los usuarios de las sububicaciones del acceso de ubicación otorgado podrán ver y mantener todos los casos y clientes de su propia ubicación y también los de la ubicación adicional. Si el usuario sólo tiene derechos de lectura para las ubicaciones adicionales, entonces, solo podrá ver los casos y la información del cliente en las ubicaciones adicionales.

Esto puede aplicarse tanto a una ubicación como a un centro de asistencia telefónica. Por ejemplo, los usuarios de una ubicación de centro de asistencia telefónica pueden necesitar acceso adicional a otras ubicaciones dentro de la organización. El administrador puede asignar acceso de ubicación adicional a estos usuarios del centro de asistencia telefónica. De este modo, los usuarios obtendrán derechos para las ubicaciones adicionales y para cualquier ubicación de nivel inferior de las ubicaciones adicionales, a menos que una ubicación de nivel inferior se haya eliminado específicamente de la lista de ubicaciones para la que se ha concedido derecho de acceso a una ubicación. Si el usuario tiene dos posiciones en dos ubicaciones diferentes, deberá considerarse que la ubicación del usuario y, por lo tanto, dicho usuario, tendrá acceso a la información de ambas ubicaciones.

#### **Seguridad de datos de ubicación establecida en 'Sólo lectura' con acceso adicional asignado**

Cuando la seguridad de datos de ubicación está establecida en "Sólo lectura" para una organización y a la ubicación del usuario se le ha asignado un acceso de ubicación adicional para una ubicación con derechos de mantenimiento, el usuario puede mantener todos los casos y clientes de su propia ubicación y también los de la ubicación adicional y los de las ubicaciones de nivel inferior de la ubicación. El administrador también puede aplicar el acceso de ubicación adicional a todas las sububicaciones y, si es así, los usuarios de las sububicaciones del acceso de ubicación otorgado podrán mantener todos los casos y clientes de su propia ubicación y también los de la ubicación adicional. La asignación de acceso de ubicación adicional con derechos de lectura no es aplicable ya que el usuario ya puede ver los casos y la información del cliente de las otras ubicaciones.

#### **Seguridad de datos de ubicación establecida en 'Vista restringida' con acceso adicional asignado**

Cuando la seguridad de datos de ubicación está establecida en "Vista restringida" para una organización y a la ubicación del usuario se le ha asignado un acceso de ubicación adicional para una ubicación con derechos de lectura y mantenimiento, el usuario puede ver y mantener todos los casos y clientes de su propia ubicación y también los de la ubicación adicional y los de las ubicaciones de nivel inferior de la ubicación. El administrador también puede aplicar el acceso de ubicación adicional a todas las sububicaciones y, si es así, los usuarios de las sububicaciones del acceso de ubicación otorgado podrán ver y mantener todos los casos y clientes de su propia ubicación y también los de la ubicación adicional. Si el usuario sólo tiene derechos de lectura para las ubicaciones adicionales, entonces, solo podrá ver los casos y la información del cliente en las ubicaciones adicionales.

# <span id="page-15-0"></span>**Administración de la seguridad de producto**

La seguridad de producto es otro nivel de seguridad que puede utilizar la organización para proteger la información. Los casos se protegen utilizando una combinación de seguridad de datos de ubicación y las funciones SID del producto. La seguridad para los casos se puede aplicar solo en base a la ubicación o utilizando una combinación de valores de seguridad de ubicación y seguridad de producto.

Por ejemplo, si la seguridad de datos de ubicación se establece en "Activada", un usuario solo podrá acceder a los casos de sus propias ubicaciones y sububicaciones. Si un producto tiene especificados SID adicionales y se ha establecido la seguridad de datos de ubicación en "Activada", se restringe adicionalmente el acceso de un usuario a un caso en su propia ubicación o en las sububicaciones que contienen este producto.

Los productos y casos se pueden proteger utilizando cualquier combinación de valores de seguridad de datos de ubicación y funciones SID, dependiendo de las necesidades de la organización.

## **Administración general de ubicaciones**

## **Introducción**

Las funciones generales de la administración de ubicaciones pueden realizarse desde la página de inicio de administración de ubicaciones. En este capítulo se proporciona información sobre cómo asignar un recurso a una ubicación, mantener el calendario de festivos de la ubicación, mantener las planificaciones diarias de la ubicación y mantener los recursos.

#### **Recursos de la ubicación**

Los recursos son las herramientas, el equipo y los espacios de oficina que utiliza la organización para realizar su trabajo, por ejemplo, impresoras, salas de conferencias. Los recursos de la ubicación son recursos específicos de una ubicación, por ejemplo, la impresora de la ubicación 1, la fotocopiadora de la ubicación 2. Los tipos de recursos que se pueden asignar a una ubicación son configurables.

Se pueden asignar recursos existentes a una ubicación. También se pueden aplicar recursos a varias ubicaciones. Solo están disponibles para ser asignados los recursos activos y operativos. No se puede suprimir una ubicación si tiene un recurso activo. Los recursos que se aplican a una ubicación también se aplican a sus ubicaciones de nivel inferior.

Los recursos tienen parámetros. Un parámetro de recurso puede ser una dirección técnica, por ejemplo, la dirección de red de una impresora. Un parámetro también puede ser el código de serie de un teléfono móvil. Los parámetros son flexibles dependiendo del tipo de recurso.

Los usuarios deberán tener los derechos de administración suficientes para ver y mantener un recurso. Un usuario no podrá asignar un recurso a una ubicación de nivel inferior si no tiene los derechos de mantenimiento suficientes para dicha ubicación de nivel inferior.

## <span id="page-16-0"></span>**Calendario de festivos de la ubicación**

Se pueden asignar festivos a las ubicaciones. Un calendario de festivos de la ubicación mantiene un registro de los días en los que la ubicación estará cerrada. Los festivos se mantienen en el nivel de la ubicación ya que las diferentes ubicaciones pueden tener festivos diferentes.

Los usuarios deben tener suficientes derechos de administración para ver y mantener un calendario de festivos de la ubicación. Un usuario no podrá asignar un festivo de la ubicación a una ubicación de nivel inferior si no tiene los derechos de mantenimiento suficientes para dicha ubicación de nivel inferior.

## **Planificaciones diarias de ubicaciones**

Las planificaciones diarias son el conjunto de periodos de tiempo diarios para una ubicación específica durante los cuales se puede planificar trabajo para dicha ubicación. Al crear una planificación diaria, debe proporcionarse un tipo para definir el tipo de trabajo que se puede planificar con la planificación diaria, por ejemplo, una audiencia de apelación o una cita planificada por un cliente. Una planificación diaria consta de un número de espacios. Estos espacios definen un período de tiempo del día. Cada asignación de espacio define el número de elementos de trabajo que se pueden procesar en una ubicación durante un periodo de tiempo establecido (espacio). A una planificación diaria se le asignan posiciones. Éstas son las posiciones disponibles para la planificación de trabajo durante el periodo de tiempo del espacio. De este modo, los usuarios asignados a estas posiciones pasan a ser los usuarios que están disponibles para realizar trabajo durante ese espacio de tiempo en la planificación diaria.

Por ejemplo, la organización realiza entrevista de solicitud de prestaciones en la ubicación, de la Calle State, número 21 que puede ser planificada en línea por los clientes. La jornada laboral es de ocho horas, con una hora para la comida y las entrevistas duran un promedio de 50 minutos. Por lo tanto, hay siete espacios de tiempo de una hora disponible cada día. Se asignan cuatro usuarios a la planificación diaria mediante su asignación de posición, por lo tanto, cada día se pueden planificar 28 entrevistas (cuatro usuarios por siete espacios de tiempo) con estos usuarios.

Los usuarios deben tener suficientes derechos de administración de ubicaciones para ver y mantener una planificación diaria de ubicaciones.

## **Patrones de trabajo para ubicaciones**

Los patrones de trabajo para ubicaciones son los patrones de trabajo de las ubicaciones de la organización. Las funciones para mantener los patrones de trabajo para ubicaciones es similar al de mantener los patrones de trabajo de la organización. Se crea un patrón de trabajo para ubicaciones estándar para definir las horas laborables de cada día dentro de un período de 14 días que comienza en lunes y finaliza el segundo domingo. Tenga en cuenta que no tiene que establecerse una fecha de finalización para un patrón de trabajo. En cuyo caso, el periodo 14 días se repetirá de forma indefinida.

Algunos días pueden no estar incluidos en un patrón de trabajo estándar. Por ejemplo, una oficina rural o satélite puede estar operativa solamente 3 días a la semana o diariamente entre las 2.00 PM o las 5.00 PM. Estos días se pueden registrar como días de trabajo no estándar y se pueden registrar para uno o varios <span id="page-17-0"></span>días dentro del período de 14 días. Los días individuales se pueden especificar dentro de un patrón de trabajo con ubicaciones como predeterminadas, no estándar y no laborable.

Se pueden especificar los patrones de trabajo para ubicaciones como un tipo de horas laborables o como un tipo de horas de apertura al público. El tipo de patrón de horas de apertura al público define las horas en que una ubicación de oficina pública está abierta para el público durante un período de 14 días. Solo se permite un patrón de trabajo activo para cada tipo de patrón de trabajo en cualquier periodo determinado.

# **Conclusión**

## **Resumen**

El siguiente es un resumen de los conceptos principales descritos en esta guía:

- v La estructura de ubicaciones se utiliza para gestionar las ubicaciones de la organización.
- v La estructura de ubicaciones tiene un ciclo de vida que incluye crear, activar, reemplazar y cancelar la estructura de ubicaciones.
- v Se puede limitar el acceso de un usuario a la información de casos y clientes, dependiendo de la ubicación de dicho usuario y de su posición dentro de la organización.
- Los recursos de la ubicación, los festivos de la ubicación y las planificaciones diarias de la ubicación se pueden mantener como parte de la administración general de la ubicación.
- v La seguridad de ubicaciones permite a una organización limitar el acceso a la información de casos y clientes. También permite restringir el acceso de los usuarios a las ubicaciones que no sean las suyas propias.
- v La seguridad de la administración de ubicaciones permite a la organización limitar el acceso a la administración de ubicaciones.

# **Información adicional**

Se puede encontrar información adicional sobre los temas tratados en esta guía en varias publicaciones relacionadas:

#### **Guía de configuración del sistema de Cúram**

En esta guía se describen los conceptos básicos de la administración del sistema.

**Guía de administración de la organización de Cúram**

Esta guía describe los conceptos básicos de las funciones de administración de la organización.

#### **Guía para participantes de Cúram**

En esta guía se describen los conceptos básicos de las funciones de los participantes.

#### **Guía de gestión de casos integrados de Cúram**

En esta guía se describen los conceptos básicos del proceso de casos.

# <span id="page-18-0"></span>**Avisos**

Esta información se ha desarrollado para productos y servicios ofrecidos en los Estados Unidos. Es posible que IBM no ofrezca los productos, servicios o características que se describen en este documento en otros países. Póngase en contacto con el representante local de IBM para obtener información acerca de los productos y servicios que actualmente están disponibles en su zona. Las referencias a programas, productos o servicios de IBM no pretenden establecer ni implicar que sólo puedan utilizarse dichos productos, programas o servicios de IBM. En su lugar, se puede utilizar cualquier producto, programa o servicio funcionalmente equivalente que no infrinja los derechos de propiedad intelectual de IBM. Sin embargo, es responsabilidad del usuario evaluar y verificar el funcionamiento de cualquier producto, programa o servicio que no sea de IBM. IBM puede tener patentes o aplicaciones pendientes de patente que conciernan al tema descrito en este documento. La entrega de este documento no le otorga ninguna licencia sobre dichas patentes.. Puede enviar consultas sobre licencias, por escrito, a:

IBM Director of Licensing

IBM Corporation

North Castle Drive

Armonk, NY 10504-1785

U.S.A.

Para consultas sobre licencias relativas a la información de doble byte (DBCS), póngase en contacto con el departamento de propiedad intelectual de IBM en su país o envíe las consultas, por escrito, a:

Intellectual Property Licensing

Legal and Intellectual Property Law.

IBM Japan Ltd.

19-21, Nihonbashi-Hakozakicho, Chuo-ku

Tokyo 103-8510, Japón

El siguiente párrafo no se aplica al Reino Unido ni a ningún otro país en las que tales provisiones sean incompatibles con la legislación local: INTERNATIONAL BUSINESS MACHINES CORPORATION PROPORCIONA ESTA PUBLICACIÓN "TAL CUAL" SIN GARANTÍA DE NINGÚN TIPO, SEA EXPRESA O IMPLÍCITA, INCLUIDAS, AUNQUE SIN LIMITARSE A ELLAS, LAS GARANTÍAS IMPLÍCITAS DE NO CONTRAVENCIÓN, COMERCIABILIDAD O IDONEIDAD PARA UN PROPÓSITO DETERMINADO. Algunos estados no permiten la renuncia de garantías explícitas o implícitas en determinadas transacciones, por lo que es posible que este párrafo no se aplique en su caso.

Esta información puede contener imprecisiones técnicas o errores tipográficos. Periódicamente se efectuarán cambios en la información aquí contenida; dichos cambios se incorporarán en las nuevas ediciones de la publicación. BM puede realizar mejoras o cambios en los productos o programas descritos en esta publicación en cualquier momento y sin previo aviso.

Las referencias en esta información a sitios web que no son de IBM se proporcionan sólo para su comodidad y de ninguna manera constituyen una aprobación de estos sitios web. Los materiales de estos sitios Web no forman parte de los materiales de IBM para este producto y el uso que se haga de estos sitios Web es de la entera responsabilidad del usuario.

IBM puede utilizar o distribuir la información que se le suministre del modo que estime oportuno, sin incurrir por ello en ninguna obligación con el remitente. Los titulares de licencias de este programa que deseen tener información sobre el mismo con el fin de: (i) intercambiar información entre programas creados de forma independiente y otros programas (incluido éste) y (ii) utilizar mutuamente la información que se ha intercambiado, deberán ponerse en contacto con:

IBM Corporation

Dept F6, Bldg 1

294 Route 100

Somers NY 10589-3216

U.S.A.

Dicha información puede estar disponible, sujeta a los términos y condiciones apropiados, incluyendo en algunos casos el pago de una tasa.

El programa bajo licencia que se describe en este documento y todo el material bajo licencia que se encuentra disponible para el programa se proporcionan de acuerdo con los términos del Acuerdo del Cliente de IBM, el Acuerdo Internacional de Licencia de Programas o cualquier acuerdo equivalente entre IBM y el Cliente.

Cualquier dato relacionado con el rendimiento que aquí se presente se ha obtenido en un entorno controlado. Por lo tanto, los resultados obtenidos en otros entornos operativos pueden variar significativamente. Es posible que algunas medidas se hayan tomado en sistemas que se están desarrollando y no se puede garantizar que dichas medidas serán iguales en los sistemas disponibles en general. Además, es posible que algunas mediciones se haya estimado mediante extrapolación. Los resultados reales pueden variar. Los usuarios de este documento deben verificar los datos aplicables a su entorno específico.

La información referente a productos que no son de IBM se ha obtenido de los proveedores de esos productos, de sus anuncios publicados o de otras fuentes disponibles.

IBM no ha probado tales productos y no puede confirmar la precisión de su rendimiento, su compatibilidad ni ningún otro aspecto relacionado con productos que no son de IBM. Las preguntas relacionadas con las posibilidades de los productos que no son de IBM deben dirigirse a los proveedores de tales productos.

Todas las sentencias relativas a la dirección o intención futura de IBM están sujetas a modificación o retirada sin previo aviso, y sólo representan objetivos.

<span id="page-20-0"></span>Todos los precios de IBM que se muestran son precios actuales de venta al por menor sugeridos por IBM y están sujetos a modificaciones sin previo aviso. Los precios del intermediario podrían variar.

Esta información se utiliza a efectos de planificación. iar antes de que los productos descritos estén disponibles.

Esta información contiene ejemplos de datos e informes utilizados en operaciones comerciales diarias. Para ilustrarlas de la forma más completa posible, los ejemplos pueden incluir nombres de personas, empresas, marcas y productos. Todos estos nombres son ficticios y cualquier similitud con nombres y direcciones utilizados por una empresa real es totalmente fortuita.

#### LICENCIA DE COPYRIGHT:

Esta información contiene programas de aplicación de ejemplo en lenguaje fuente que ilustran técnicas de programación en diversas plataformas operativas. Puede copiar, modificar y distribuir los programas de ejemplo de cualquier forma, sin tener que pagar a IBM, con intención de desarrollar, utilizar, comercializar o distribuir programas de aplicación que estén en conformidad con la interfaz de programación de aplicaciones (API) de la plataforma operativa para la que están escritos los programas de ejemplo. Estos ejemplos no se han probado en profundidad bajo todas las condiciones. En consecuencia, IBM no puede garantizar ni afirmar la fiabilidad, utilidad o funcionalidad de estos programas. Los programas de ejemplo se proporcionan "TAL CUAL", sin ningún tipo de garantía. IBM no asumirá ninguna responsabilidad por daños ocasionados por el uso de los programas de ejemplo.

Cada copia o parte de estos programas de ejemplo o cualquier trabajo derivado de los mismos, debe incluir un aviso de copyright como el siguiente:

© (nombre de la empresa) (año). Algunas partes de este código se derivan de programas de ejemplo de IBM Corp.

© opyright IBM Corp. \_especifique el año o años\_. Reservados todos los derechos.

Si visualiza esta información en una copia software, es posible que no aparezcan las fotografías ni las ilustraciones en color.

# **Consideraciones sobre la política de privacidad**

Los productos de IBM Software, incluidas las soluciones de software como servicio ("Ofertas de software") pueden utilizar cookies u otras tecnologías para recabar información de uso del producto, ayudar a mejorar la experiencia del usuario final, adaptar las interacciones con el usuario final u otros fines. En muchos casos, las Ofertas de software no recopilan información de identificación personal. Algunas de nuestras Ofertas de software pueden ayudar a recabar información de identificación personal. Si esta Oferta de software utiliza cookies para recabar información de identificación personal, a continuación se expone información específica sobre el uso de cookies de esta oferta.

Dependiendo de las configuraciones desplegadas, esta Oferta de software podrá utilizar cookies de sesión u otras tecnologías similares que recaben el nombre, la contraseña u otra información de identificación personal a efectos de gestión de la sesión, autenticación, usabilidad de usuario mejorada, configuración de un inicio

<span id="page-21-0"></span>de sesión único u otros fines de seguimiento del uso y/o funcionales. Dichas cookies o tecnologías similares no se pueden inhabilitar.

Si las configuraciones desplegadas para esta Oferta de software le proporcionan a usted como cliente la capacidad de recabar información de identificación personal de usuarios finales por medio de cookies y otras tecnologías, deberá buscar su propio asesoramiento legal relativo a las leyes aplicables a dicha recopilación de datos, incluyendo cualquier requisito de aviso y consentimiento.

Para obtener información adicional relativa al uso de diversas tecnologías, incluidas las cookies, a tales fines, consulte la política de privacidad de IBM en <http://www.ibm.com/privacy> y la declaración de privacidad en línea de IBM en [http://www.ibm.com/privacy/details,](http://www.ibm.com/privacy/details) las secciones tituladas "Cookies, balizas web y otras tecnologías" y "Declaración de privacidad de los productos software y del software como servicio de IBM" en http://www.ibm.com/software/info/ product-privacy.

#### **Marcas registradas**

IBM, el logotipo de IBM e ibm.com son marcas registradas o marcas comerciales registradas de International Business Machines Corp., registradas en muchas jurisdicciones en todo el mundo. Otros nombres de productos y servicios pueden ser marcas registradas de IBM u otras empresas. Puede encontrar una lista actualizada de marcas registradas de IBM en la web en la sección "Copyright and trademark information" del sitio [http://www.ibm.com/legal/us/en/](http://www.ibm.com/legal/us/en/copytrade.shtml) [copytrade.shtml.](http://www.ibm.com/legal/us/en/copytrade.shtml)

Otros nombres pueden ser marcas registradas de sus respectivos propietarios. Otros nombres de empresas, productos y servicios pueden ser marcas registradas o de servicio de otros.

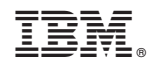

Impreso en España